# CS 1110 Spring 2021, Assignment 6: Pre-enroll-apalooza<sup>∗</sup>

## <span id="page-0-1"></span>**1 Overview**

Like all the assignments this semester, this assignment is motivated by a real-life<sup>[1](#page-0-0)</sup> task: making a course schedule from courses listed on a roster, where the time of a course might change, and where you aren't allowed to add courses that conflict.

Managing the structure of the Python classes and subclasses in this assignment should not be too challenging. You will need to keeping straight the difference between dictionary keys and dictionary values.

We anticipate that the biggest hurdle will be determining whether two courses overlap. *We leave it to you to design a representation for times and a way to use your chosen representation to check for courses having time overlaps.* We highly recommend that you first write down a high-level plan. Then, implement your plan using several helper function and helper classes that you create and test bit by bit.

Download the zip file of the files you will need: [http://www.cs.cornell.edu/courses/cs1110/2021sp/assignments/](http://www.cs.cornell.edu/courses/cs1110/2021sp/assignments/assignment6/a6_skeleton.zip) [assignment6/a6\\_skeleton.zip](http://www.cs.cornell.edu/courses/cs1110/2021sp/assignments/assignment6/a6_skeleton.zip).

# **Contents**

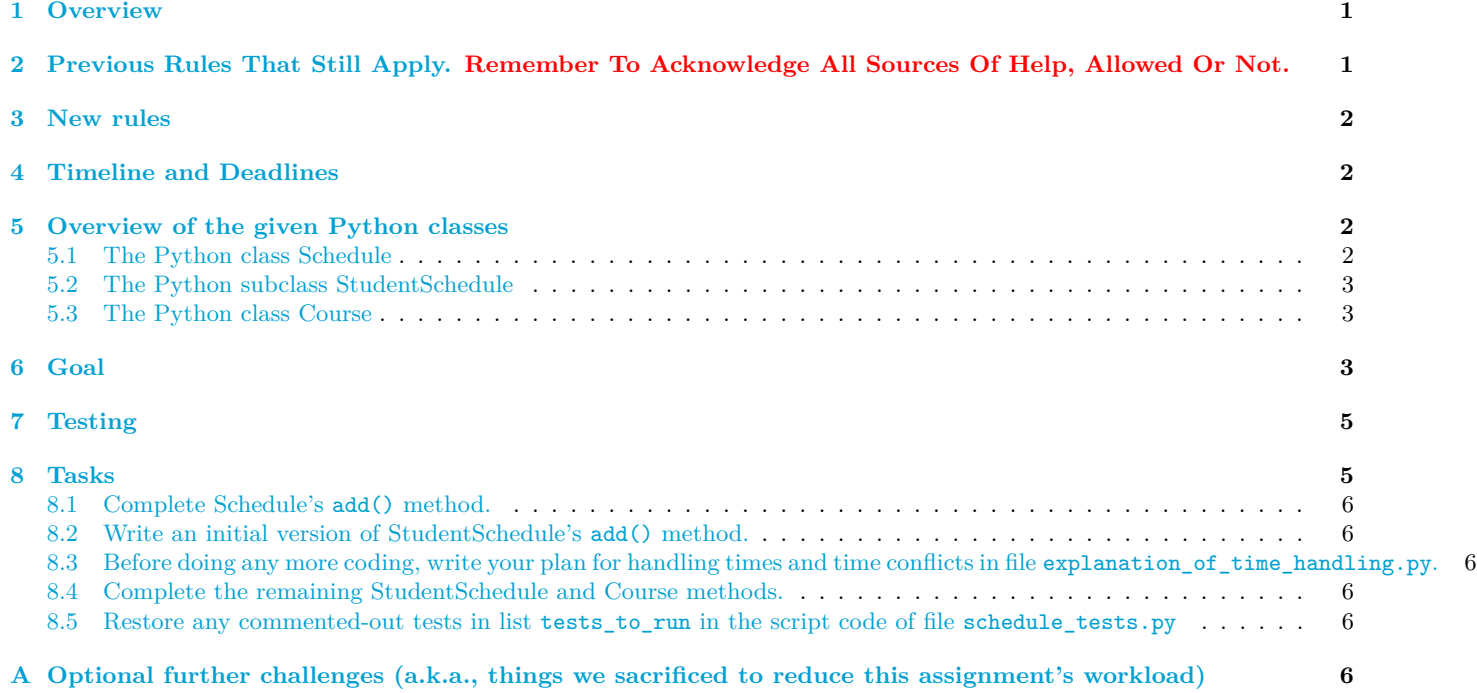

# <span id="page-0-2"></span>**2 Previous Rules That Still Apply. Remember To Acknowledge All Sources Of Help, Allowed Or Not.**

Except you do not need to acknowledge the course staff (although it's not bad if you do).

<sup>∗</sup>Authors: Lillian Lee

<span id="page-0-0"></span><sup>1</sup>Or at least "real for Cornell".

See Sections 1.1-1.[3](#page-1-5) of Assignment  $1^2$  $1^2$ ; Sections 3.1-3.2 of Assignment  $2^3$ ; Section 2 item 3 of Assignment  $3^4$  $3^4$ ; Section 2 item 2 of hreffnhttps://www.cs.cornell.edu/courses/cs1110/2021sp/assignments/assignment5/a5.pdfAssignment 5

#### <span id="page-1-0"></span>**3 New rules**

- 1. You may use break and continue commands. You may use dictionary methods keys() and values().
- 2. You may introduce new variables, helper functions, or even classes as long as you document them well enough that a reader can easily understand how they should be used.<sup>[5](#page-1-7)</sup>
- 3. As usual, you cannot modify the headers or specifications we have supplied. Also, leave the pre-condition-enforcing assert statements for each method alone, and write your method bodies underneath them.<sup>[6](#page-1-8)</sup>

## <span id="page-1-1"></span>**4 Timeline and Deadlines**

- (a) If you are partnering:[7](#page-1-9) do so well *before* submitting.
- (b) By 2pm Ithaca time on Thu May 13, submit whatever you have done at that point on to [CMS.](http://cms.csuglab.cornell.edu) [8](#page-1-10)
- (c) By **11:59pm (Ithaca time) on Thu May 13**, make your final submission.[9](#page-1-11)

## <span id="page-1-2"></span>**5 Overview of the given Python classes**

#### <span id="page-1-3"></span>**5.1 The Python class Schedule**

We've written almost all of this class, which is used to represent both individual schedules and course rosters, for you in file schedule.py. Because of the latter application, one is allowed to add conflicting courses to an arbitrary Schedule via the add() method.

```
"""
An instance represents a set of Courses.
An instance can represent a course roster.
So, Courses in this Schedule can overlap in time.
Instance attributes:
    * name [non-empty str]: the name of this Schedule, e.g.,
        "Cornell Roster Fall 2021" or (for a student schedule) "My Plan A"
    * courses [dictionary with string keys]: maps a course component name,
        like "CS 1110 LEC 001", to a Course object
    * warnings [list of str]: any warnings about this Schedule, such as a
        Course time change
```
<span id="page-1-4"></span><sup>2</sup><https://www.cs.cornell.edu/courses/cs1110/2021sp/assignments/assignment1/a1.pdf>

<span id="page-1-5"></span> $^3$ <https://www.cs.cornell.edu/courses/cs1110/2021sp/assignments/assignment2/a2.pdf>

<span id="page-1-6"></span><sup>4</sup><https://www.cs.cornell.edu/courses/cs1110/2021sp/assignments/assignment3/a3.pdf>

<span id="page-1-7"></span> ${}^{5}$ For variables, a good name may be sufficient. Helper functions and classes should have proper docstrings, including preconditions.

<span id="page-1-9"></span><span id="page-1-8"></span> $6$ These assertions are to help you debug, but they don't serve that function if you put your function bodies above them.

<sup>7</sup>Reminder: Both parties need to act on CMS in order for the grouping to take effect. See the "How to form a group" instructions at <https://www.cs.cornell.edu/courses/cs1110/2021sp/resources/cms.html> .

<span id="page-1-10"></span> ${}^{\$}$ It is OK if you haven't finished the assignment yet; the 2pm checkpoint provides you a chance to alert us if any problems arise, and us to alert you if your submission seems to be missing and of the deadline that day. Since you've been warned to submit early, do not expect that we will accept work that doesn't make it onto CMS on time, for whatever reason. There are no so-called "slipdays" and there is no "you get to submit late at the price of a late penalty" policy. Of course, if some special circumstances arise, contact the instructor(s) immediately.

<span id="page-1-11"></span> $9$ And, as usual, perform steps 1-3 in the "Updating, verifying, and documenting assignment submission" section of [https://www.cs.](https://www.cs.cornell.edu/courses/cs1110/2021sp/resources/cms.html) [cornell.edu/courses/cs1110/2021sp/resources/cms.html](https://www.cs.cornell.edu/courses/cs1110/2021sp/resources/cms.html) .

 $"''$  ""

The warnings attribute simulates messages that might be passed to interested parties when, for example, a Course is rescheduled.

You may find the following observations useful when you work with a Schedule's dictionary attribute courses. If d is a dictionary whose keys are strings and whose values are Course objects, then:

- You can write for-loops over d, and the loop variable will be assigned each key of d in turn.
- d.values() returns a list of the values stored in d. See our implementation of Schedule.\_\_str\_\_() for an example. Don't forget the parentheses!

#### <span id="page-2-0"></span>**5.2 The Python subclass StudentSchedule**

A StudentSchedule is a special kind of Schedule that doesn't allow a Course to be added to it if that addition would cause a time conflict — instead, a warning is generated. This Python class thus overrides the add() method of Schedule. But it can inherit all the other Schedule methods as is, so there are no other methods defined within this subclass!

#### <span id="page-2-1"></span>**5.3 The Python class Course**

As stated in file schedule.py, Course objects must have attributes name and in\_schedules, but *you will add more attributes and methods, and even Python classes as you see fit* to identify and handle time conflicts.

Attribute in schedules tracks which Schedules a given Course is part of, so that if the Course gets rescheduled, all those Schedules can be updated, or at least warned.

```
Instance attributes:
   name [non-empty string]: name of the course
    in schedules: list of Schedules this Course is in
    # STUDENTS: below this comment block (but within the docstring for class
    # Course), document any attributes you add.
```
## <span id="page-2-2"></span>**6 Goal**

Upon completion of this assignment, you should be able to run file  $a6$  in action.py, which demonstrate how your code might be used: it creates a class roster, and then a personal schedule, and then tries adding courses to that personal schedule. The following run is also available to you in file output\_of\_a6\_in\_action.txt.

```
Here is our running example of a course roster
Schedule Cornell Fall 21 roster
CS 1110 LEC 001: TR 9:05am-9:55am
INFO 2450 LEC 001: TR 9:40am-10:55am
BIOG 1140 DIS 201: R 9:05am-9:55am
ENGL 2650 SEM 101: TR 11:25am-12:40pm
HADM 1150 LEC 001: TR 11:25am-12:40pm
ARCH 1120 STU 520: TBA
AEM 2010 LEC 001: TR 8:05am-9:20am
AEP 3560 LEC 001: MWF 9:05am-9:55am
FAKE 0000 LEC 001: T 9:30am-9:45am
FAKER 0000 LEC 002: F 1:30pm-2:30pm
Warnings:
```
Creating my own schedule, adding 3 non-conflicting courses to it. Here is my\_schedule so far: Schedule My Plan A CS 1110 LEC 001: TR 9:05am-9:55am

AEP 3560 LEC 001: MWF 9:05am-9:55am FAKER 0000 LEC 002: F 1:30pm-2:30pm ARCH 1120 STU 520: TBA Warnings: Adding INFO2450 should fail due to starting during CS1110. \*\*\*\*\*\*\* CHECK that it isn't in my\_schedule, but a warning about it is: \*\*\*\*\*\*\* Schedule My Plan A CS 1110 LEC 001: TR 9:05am-9:55am AEP 3560 LEC 001: MWF 9:05am-9:55am FAKER 0000 LEC 002: F 1:30pm-2:30pm ARCH 1120 STU 520: TBA Warnings: Could not add INFO 2450 LEC 001 due to conflict with CS 1110 LEC 001 Above, we've requested that you perform a check (see the stars). Enter q to quit checks, anything else to keep going: Adding BIOG1140 should fail due to complete conflict with CS1110 on R. \*\*\*\*\*\*\* CHECK that it isn't in my\_schedule, but a warning about it is: \*\*\*\*\*\*\* Schedule My Plan A CS 1110 LEC 001: TR 9:05am-9:55am AEP 3560 LEC 001: MWF 9:05am-9:55am FAKER 0000 LEC 002: F 1:30pm-2:30pm ARCH 1120 STU 520: TBA Warnings: Could not add INFO 2450 LEC 001 due to conflict with CS 1110 LEC 001 Could not add BIOG 1140 DIS 201 due to conflict with CS 1110 LEC 001 Above, we've requested that you perform a check (see the stars). Enter q to quit checks, anything else to keep going: Adding AEM2010 should fail due to running into CS1110. \*\*\*\*\*\*\* CHECK that it isn't in my\_schedule, but a warning about it is: \*\*\*\*\*\*\* Schedule My Plan A CS 1110 LEC 001: TR 9:05am-9:55am AEP 3560 LEC 001: MWF 9:05am-9:55am FAKER 0000 LEC 002: F 1:30pm-2:30pm ARCH 1120 STU 520: TBA Warnings: Could not add INFO 2450 LEC 001 due to conflict with CS 1110 LEC 001 Could not add BIOG 1140 DIS 201 due to conflict with CS 1110 LEC 001 Could not add AEM 2010 LEC 001 due to conflict with CS 1110 LEC 001 Above, we've requested that you perform a check (see the stars). Enter q to quit checks, anything else to keep going: Change time of ARCH1120 so it now conflicts with AEP3560 and FAKER0000 \*\*\*\*\*\*\* CHECK that the roster has the new time and a new warning \*\*\*\*\*\*\* Schedule Cornell Fall 21 roster

CS 1110 LEC 001: TR 9:05am-9:55am INFO 2450 LEC 001: TR 9:40am-10:55am BIOG 1140 DIS 201: R 9:05am-9:55am ENGL 2650 SEM 101: TR 11:25am-12:40pm HADM 1150 LEC 001: TR 11:25am-12:40pm ARCH 1120 STU 520: MWF 8:00am-8:00pm AEM 2010 LEC 001: TR 8:05am-9:20am AEP 3560 LEC 001: MWF 9:05am-9:55am FAKE 0000 LEC 001: T 9:30am-9:45am FAKER 0000 LEC 002: F 1:30pm-2:30pm Warnings: ARCH 1120 STU 520: time changed from TBA to MWF 8:00am-8:00pm Above, we've requested that you perform a check (see the stars). Enter q to quit checks, anything else to keep going: \*\*\*\*\*\*\* CHECK that my\_schedule still has the course, but now warns of 2 conflicts \*\*\*\*\*\*\* **WWWWWWWWWWWWWWWWWWWWWWWWWWWW** Schedule My Plan A CS 1110 LEC 001: TR 9:05am-9:55am AEP 3560 LEC 001: MWF 9:05am-9:55am FAKER 0000 LEC 002: F 1:30pm-2:30pm ARCH 1120 STU 520: MWF 8:00am-8:00pm Warnings: Could not add INFO 2450 LEC 001 due to conflict with CS 1110 LEC 001 Could not add BIOG 1140 DIS 201 due to conflict with CS 1110 LEC 001 Could not add AEM 2010 LEC 001 due to conflict with CS 1110 LEC 001 ARCH 1120 STU 520: time changed from TBA to MWF 8:00am-8:00pm ARCH 1120 STU 520: time change causes conflict with AEP 3560 LEC 001 ARCH 1120 STU 520: time change causes conflict with FAKER 0000 LEC 002 Above, we've requested that you perform a check (see the stars). Enter q to quit checks, anything else to keep going:

That's the end of A6 in action! (But this script can run to completion even if your code isn't correct, so also run the schedule\_test.py script.

## <span id="page-4-0"></span>**7 Testing**

You can run a6<sub>l</sub>in<sub>d</sub>action.py; the "intent" of that file is more obvious than our full testing code. A good/bad thing about a6 in action.py is that it will run without crashing even before you have handled time conflicts — it just needs a complete Schedule method add() to work, and will tell you *checks-by-eyeball* that you should do. **But this file not crashing doesn't mean you're done.**

We've also provided test script schedule test.py. Lines 285ff. define a list of test functions to run. Comment out those you don't want to run at a given point in your code development. This script makes multiple calls to function make\_sample\_roster() from file roster\_creation.py to set up a 10-course pre-built roster Schedule that you see in the printouts in Section [6](#page-2-2)

Finally, some examples of quick-and-dirty testing code is commented out at the bottom of schedule.py.

## <span id="page-4-1"></span>**8 Tasks**

There are two files to submit: schedule.py and explanation\_of\_time\_handling.py

The STUDENTS comments in file schedule.py include indications of what you must implement. We highly recommend you proceed in the order suggested by the subheadings below and by the order of the tests in file schedule\_test.py.

### <span id="page-5-0"></span>**8.1 Complete Schedule's add() method.**

When this method is called with a Course c as argument, it needs to be able to access c's name and in schedules attributes, and you haven't written the initializer for Course objects yet.<sup>[10](#page-5-6)</sup> But, we already wrote enough of the \_\_init\_\_ method for Python class Course that you can assume these are already available to you.[11](#page-5-7)

#### <span id="page-5-1"></span>**8.2 Write an initial version of StudentSchedule's add() method.**

Make sure to make effective use of super() to (eventually) call the superclass Schedule's add() method. In this initial version, don't try to handle time conflicts; testing function schedule tests.test studentschedule add noconflicts() can test it in its initial form.

#### <span id="page-5-2"></span>**8.3 Before doing any more coding, write your plan for handling times and time conflicts in file explanation\_of\_time\_handling.py.**

Decide how the class Course should represent a meeting pattern like "MWF 9:05am-9:55am" or "R 4:00pm-7:30pm" or the other type of time input we'll allow, "TBA". (We refer to these patterns as *roster format*.) Considerations:

- 1. Course method getTime() requires you to be able to convert your representation of the meeting pattern back into a string in roster format.
- 2. Your representation should make it fairly easy to implement Course method conflictsWith()

```
def conflictsWith(self, other):
    """Returns True if this Course conflicts with `other`, False otherwise.
    It is not a conflict if one course ends when the other begins.
    Precondition: `other` is a Course object.
    "'' """
```
We suggest this step having a written plan to consult while coding will make the process much, much smoother.

#### <span id="page-5-3"></span>**8.4 Complete the remaining StudentSchedule and Course methods.**

You need to add attributes to Course to represent a Course's meeting times. Document these attributes clearly in the docstring for class Course.

We recommend you write your own helper functions, to break up the task into manageable, easily-debuggable pieces and keep your code organized. For instance, some separate jobs might be: converting a meeting-pattern string into your time representation, determining whether two times overlap, and converting time overlap into course overlap.

You may also want to create new classes to represent times or other useful pieces of information. While lists can suffice for just about anything, it's easier to understand an expression like <object>.meaningful attribute name than list [2][3].

Make sure to document any additional functions and classes you create.

Don't forget to have your Course methods add warning messages to the relevant schedules.

#### <span id="page-5-4"></span>**8.5 Restore any commented-out tests in list tests\_to\_run in the script code of file schedule\_tests.py**

And then rerun that testing file!

# <span id="page-5-5"></span>**A Optional further challenges (a.k.a., things we sacrificed to reduce this assignment's workload)**

1. We didn't handle deleting a Course from the main Cornell roster. Note that doing so should also have the side effect of deleting the course from all student schedules containing that course. On the other hand, deleting a

<span id="page-5-6"></span> $10$ Unless you didn't follow these directions. But if you didn't, how are you reading this footnote?

<span id="page-5-7"></span><sup>11</sup>You're welcome.

Course from a StudentSchedule should not delete it from the main Cornell roster. How might this asymmetry be handled.  $12$ 

2. You might find it interesting or satisfying later on to integrate the A1 code, which pulls and parses info from the live roster pages, into your A6 project, thus "closing the loop" on this semester.

<span id="page-6-0"></span> $^{12}\mathrm{The}$  "right" thing to do would probably be to make course rosters be a subclass of Schedule.